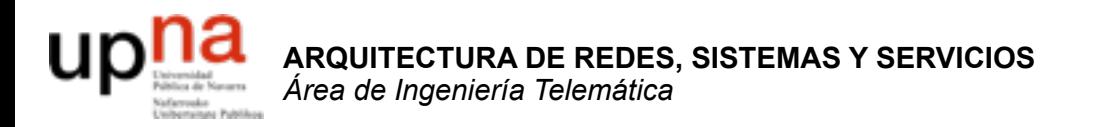

# Acceso al medio (2)

Area de Ingeniería Telemática http://www.tlm.unavarra.es

Arquitectura de Redes, Sistemas y Servicios Grado en Ingeniería en Tecnologías de Telecomunicación, 2º

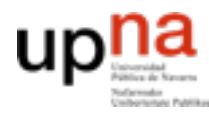

Telemática

**ARQUITECTURA DE REDES, SISTEMAS Y SERVICIOS** *Área de Ingeniería Telemática*

**CTURA DE REDES<br>S Y SERVICIOS** 

**ARQUITE(<br>SISTEMAS<br>***Área de In* 

# **Temario**

- 1. Introducción
- 2. Arquitecturas de conmutación y protocolos
- 3. Introducción a las tecnologías de red
- 4. Control de acceso al medio
- 5. Conmutación de circuitos
- 6. Transporte fiable
- 7. Encaminamiento
- 8. Programación para redes y servicios

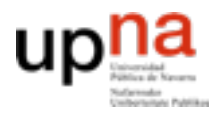

# Temario

- 1. Introducción
- 2. Arquitecturas de conmutación y protocolos
- 3. Introducción a las tecnologías de red
- **4. Control de acceso al medio**
	- 1. ALOHA y ALOHA ranurado
	- 2. CSMA y variantes CSMA/CD, persistencia
	- 3. **Ideas y clasificación de protocolos MAC**
	- 4. **Prestaciones**
	- 5. **CSMA/CA**
- 5. Conmutación de circuitos
- 6. Transporte fiable
- 7. Encaminamiento
- 8. Programación para redes y servicios

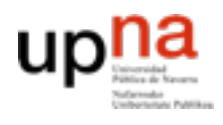

#### Control de acceso: clasificación

- Esto no ha sido una clasificación exahustiva Hemos visto los protocolos más básicos/usados
- Diferentes tipos para diferentes redes de área local
- Según dónde se controle
	- **Centralizado** (un dispositivo decide quien transmite)
		- Más control, un único punto de fallo
	- **Distribuido** (se resuelve el derecho a transmitir sin dispositivo central (colisiones))
		- Más complejo pero mas robusto
- Según cómo se controle
	- **Síncrono** (modo circuito)
		- capacidad dedicada (por conexión)
		- No óptimo
		- Usado en GSM y en ciertos tipos de protocolos para satelites
	- **Asíncrono** (modo paquete)
		- En respuesta a la demanda, tengo un mensaje y reservo o compito con los demas para transmitirlo

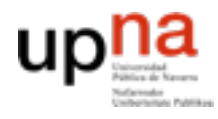

#### Control de acceso al medio asíncrono

- Varias filosofías
- Round robin
	- A cada estación se le da el turno para transmitir
- Reserva
	- Divide el tiempo en slots
	- Petición y concesión de slots
	- Bueno para tráfico continuo
	- Reserva no implica centralizado

 Hay técnicas de resolver reservas distribuidas basadas en ALOHA (R-ALOHA) tiempo destinado a pedirse el canal, el que consigue transmitir la reserva con ALOHA tiene derecho al slot de transmision que viene despues

- **Contención** 
	- Las estaciónes compiten por el tiempo
	- Bueno para tráfico a ráfagas
	- Simple de implementar
	- Tiende a colapsarse con mucha carga
	- ALOHA, S-ALOHA, CSMA, CSMA/CD, CSMA/CA son de estos

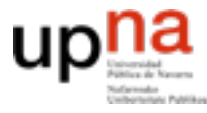

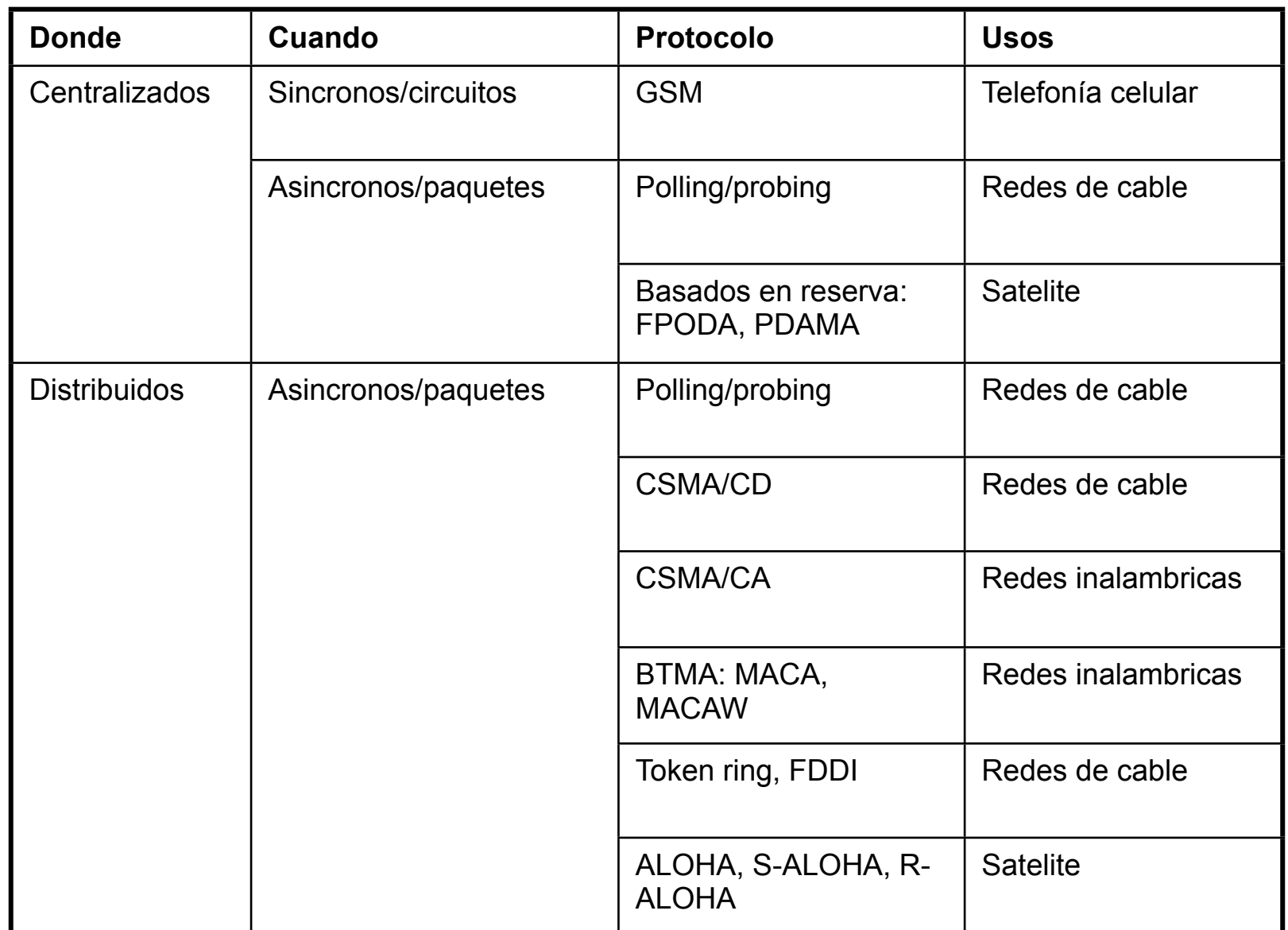

ARQUITECTURA DE REDES,<br>SISTEMAS Y SERVICIOS<br>Área de Ingeniería Telemática **ARQUITECTURA DE REDES,** *Área de Ingeniería Telemática* **SISTEMAS Y SERVICIOS**

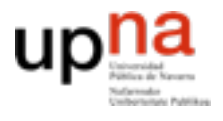

**ARQUITECTURA DE REDES,**

## Distribuidos asincronos

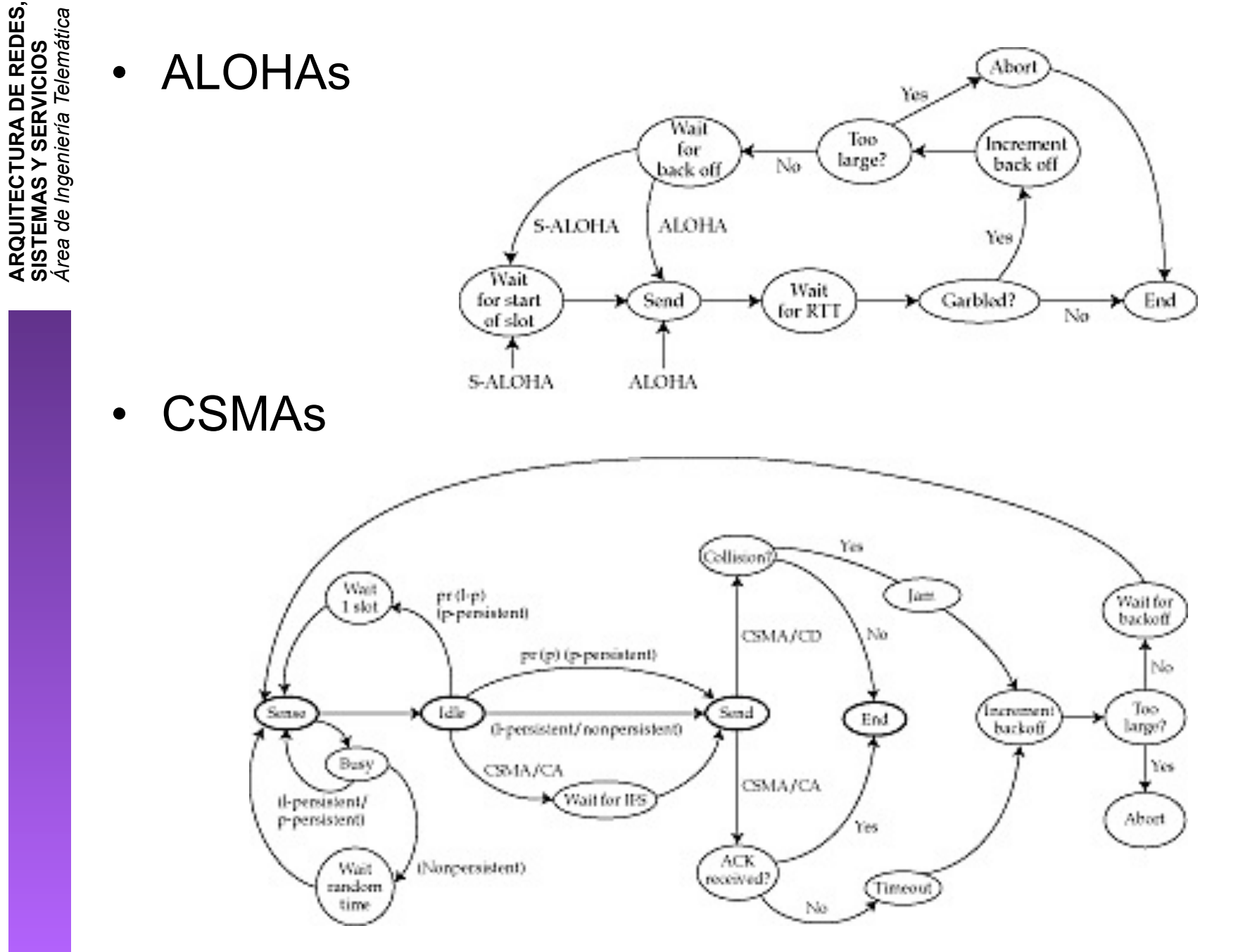

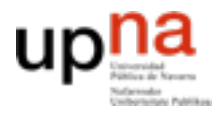

# Eficiencia de ALOHA

**Goodput** 

Tiempo enviando datos que no colisionan Tiempo total

• ALOHA  $\eta = \rho e^{-2\rho}$ 

Máximo 18% para un carga de aprox ρ=0.5 Independiente del tiempo de propagación

• ALOHA ranurado

$$
\eta = \rho e^{-\rho}
$$

Máximo de 36% para una carga de aprox ρ=1.0 Independiente del tiempo de propagación

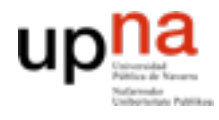

# Eficiencia de CSMA/CD

• Eficiencia de CSMA/CD

Tiempo enviando datos que no colisionan Tiempo total

• Hay aproximaciones que dependen del parametro a

$$
a = \frac{t_{propagation}}{t_{transmission}}
$$

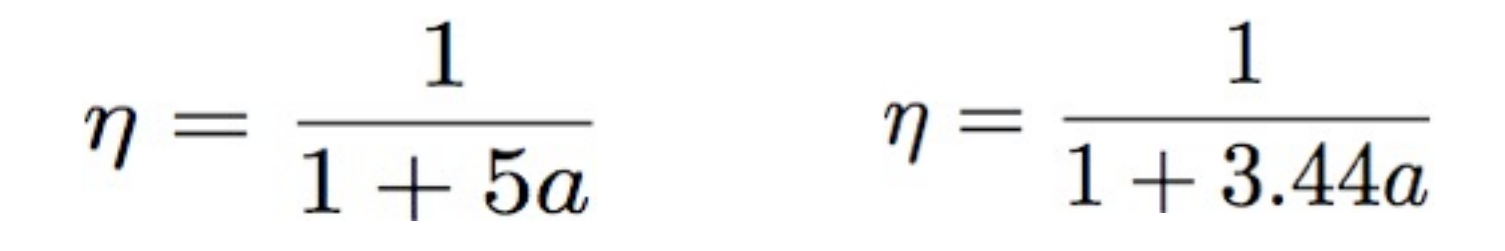

 $\eta$ 

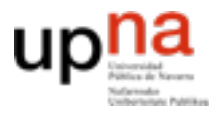

# ALOHA vs CSMA

- ¿Podríamos decir que ALOHA era la forma antigua y CSMA lo ha sustituido ya que es más eficiente?
- **NO**
- El orden de exposición ha sido ese y ALOHA apareció primero
- CSMA es una evolución adaptada para mejorar en el caso *tpropagación<<ttransmision*

Tipico en LANs pero no siempre se cumple

- Parámetro *a= t<sub>propagación</sub>/t<sub>transmision</sub>* 
	- *a<<1* CSMAs tienen sentido y su eficiencia es mejor que la de ALOHA
	- *a>1* ALOHA es simple y su eficiencia no depende de *a*
- Variantes de ALOHA se usan hoy en dia
	- En telefonía movil para realizar peticiones de recursos
	- En comunicaciones vía satelite
	- En redes de cable para peticiones de recursos de subida (ver DOCSIS)

**ARQUITECTURA DE REDES, URA DE REDES<br>′SERVICIOS** *Área de Ingeniería Telemática* elemátic **SISTEMAS Y SERVICIOS**

#### **Arquitectura de Redes, Sistemas y Servicios** *Redes inalámbricas 802.11 y acceso al medio*

#### Redes inalámbricas

- **‣** Cada vez más importancia ofrecen: movilidad, facilidad de instalación, flexibilidad
- **‣** Evolución hacia comunicaciones inalámbricas Telefonia (GPRS,3G...), dispositivos WPAN (Bluetooth, wirelessUSB...) y **redes de datos** (802.11, WiMax?...)
- **‣** Nos centraremos en **IEEE 802.11** (vulgarmente wifi)

#### Wifi 802.11: Nivel físico

- **‣** NICs y puntos de acceso, transmiten y reciben señales de radio/microondas a través del aire
	- **<sup>&</sup>gt;** Varios estándares de modulación
		- **<sup>+</sup>** DSSS, FHSS, Luz infraroja en BB (no se utiliza)
	- **<sup>&</sup>gt;** Y frecuencias
		- **<sup>+</sup>** 2.4GHz, 5GHz, 3GHz

Paquete modulado sobre portadora de 2.4GHz con DSSS La velocidad de datos en el canal es 11Mbps

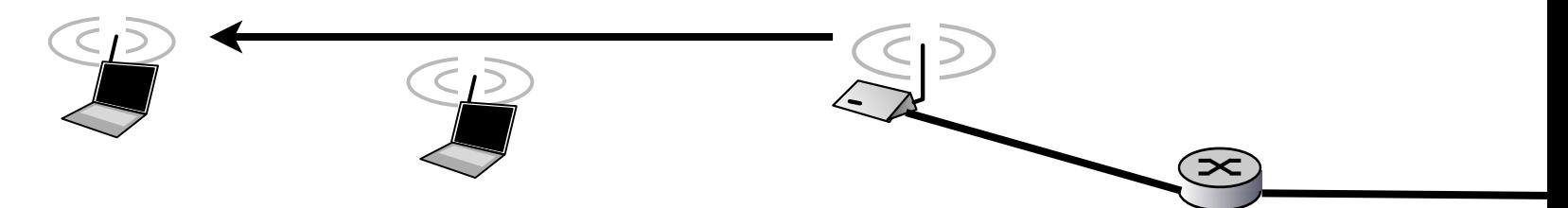

Medio compartido de broadcast Las NICs oyen el paquete y según la cabecera lo procesan

#### Wifi 802.11: Nivel físico

- **‣** Versiones con el tiempo (definidos por diferentes estandares del IEEE)
- **‣** 802.11a 5GHz velocidad de datos hasta 54Mbps
- **‣** 802.11b 2.4GHz velocidad de datos hasta 11Mbps
- **‣** 802.11g 2.4GHz velocidad de datos hasta 54Mbps
- **‣** 802.11n 2.4,5GHz velocidad de datos hasta 248Mbps
- **‣** El espectro en torno a la frecuencia utilizada se divide en varios canales utilizando frecuencias cercanas.

Permite tener varias redes en el mismo espacio

Paquete en el canal 12 (2467MHz)

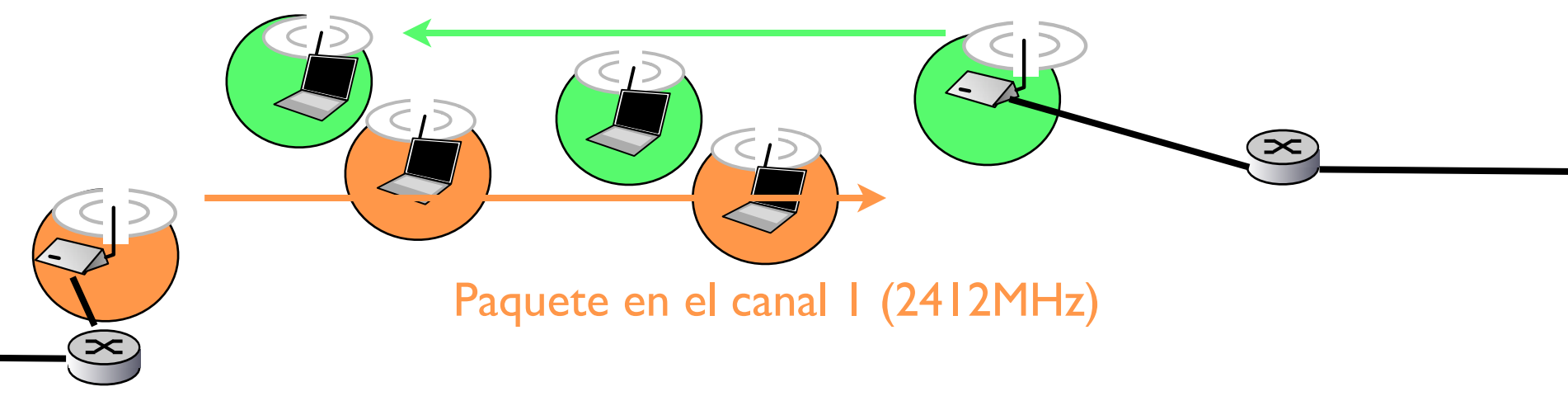

## Wifi 802.11: Nivel físico

#### **‣** Canales en 802.11b

**<sup>&</sup>gt;** En la banda libre de 2.4GHz

**<sup>&</sup>gt;** Algunos son ilegales en algunos paises EEUU 1-11 EMEA 1-13

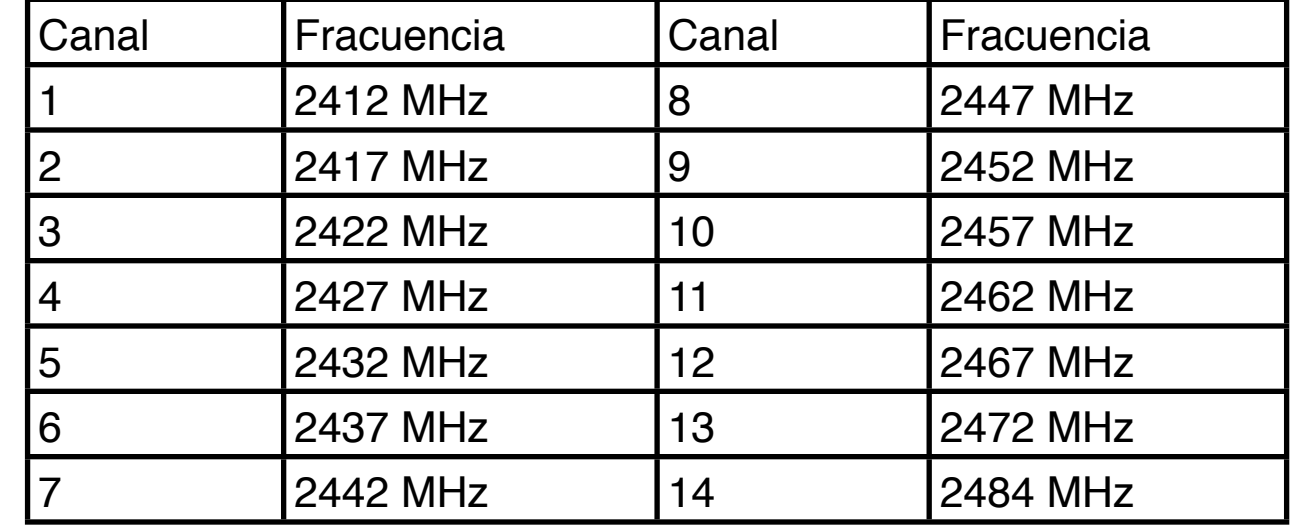

- **‣** Aún asi los canales cercanos se interfieren
- **‣** De todas formas el mecanismo de acceso al medio es capaz de soportar varias redes en el mismo canal cercanas utilizando colisiones y CSMA
- **‣** Nos interesa más el nivel de enlace

### 2 modos de funcionamiento

#### **‣ Base-station**

**<sup>&</sup>gt;** Infraestructura: estaciones base (access point) conectadas a una red fija

#### **‣ Ad-hoc**

**<sup>&</sup>gt;** punto-a-punto

Los terminales inalámbricos se comunican entre si

- **>** Corren algoritmos de enrutamiento y extienden la red más alla del alcance de uno
- **>** parecido a peer-to-peer

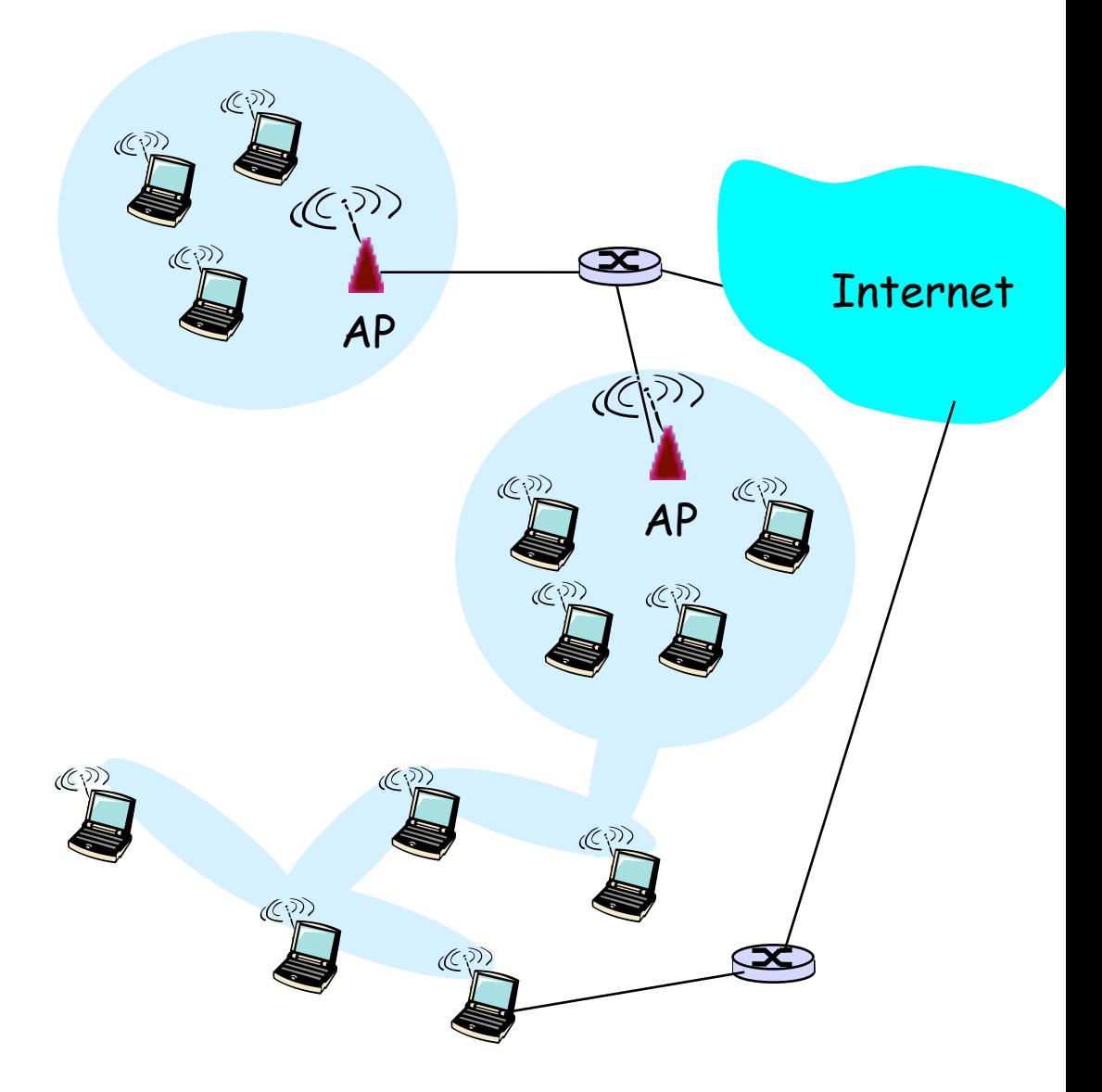

### Basic Service Set

- **‣** Al conjunto formado por
	- **<sup>&</sup>gt;** Hosts wireless
	- **<sup>&</sup>gt;** 1 access point
	- **<sup>&</sup>gt;** su router de acceso
- **‣** Le llamaremos Basic Service Set (BSS)
- **‣** Equivalentes a las celdas de la telefonía movil

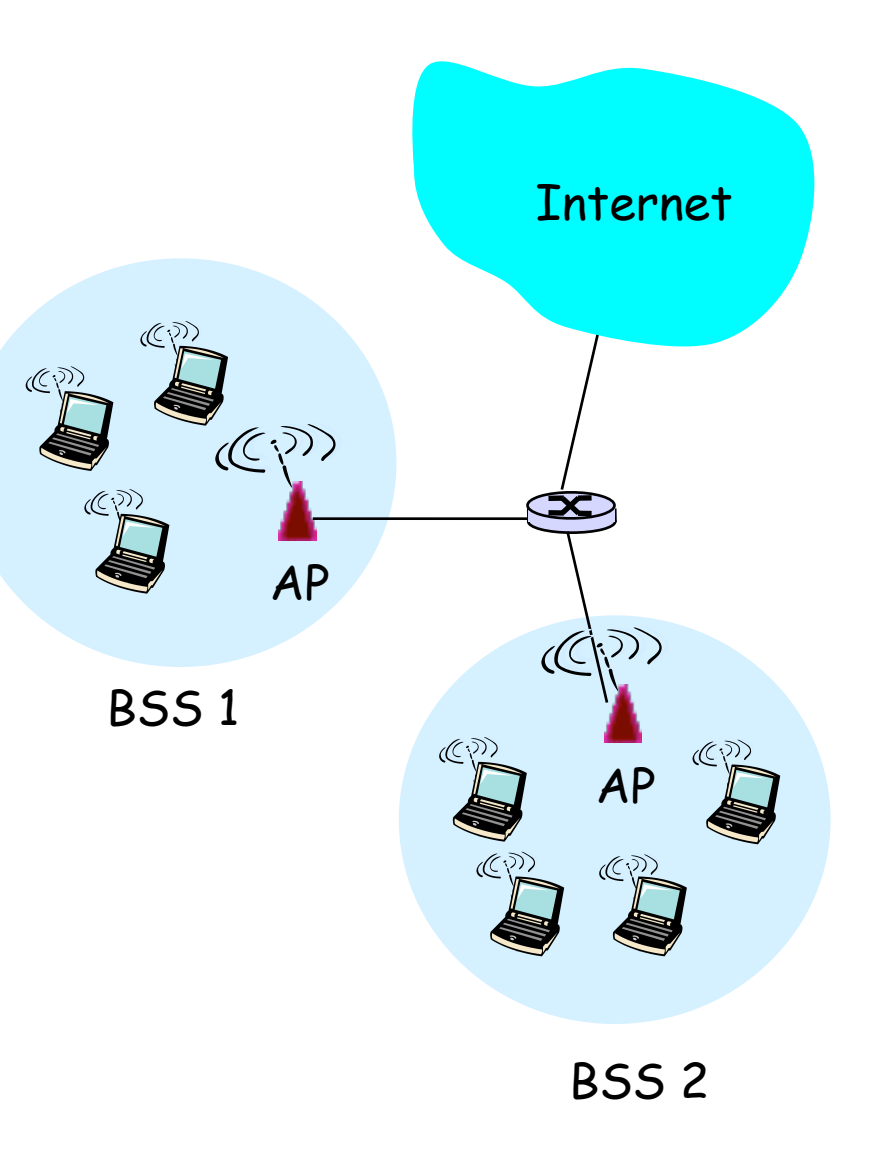

#### Extended Service Set

- **‣** Varios BSSs unidos para dar un servicio común en una zona mayor
- **‣** Le llamaremos Extended Service Set (ESS)
- **‣** La interconexión entre puntos de acceso puede ser por una red de cable o incluso wireless (WDS)
- **‣** El ESS tiene un identificador común de forma que el usuario no sabe si es un BSS o un ESS

#### **El Service Set Identifier (SSID)**

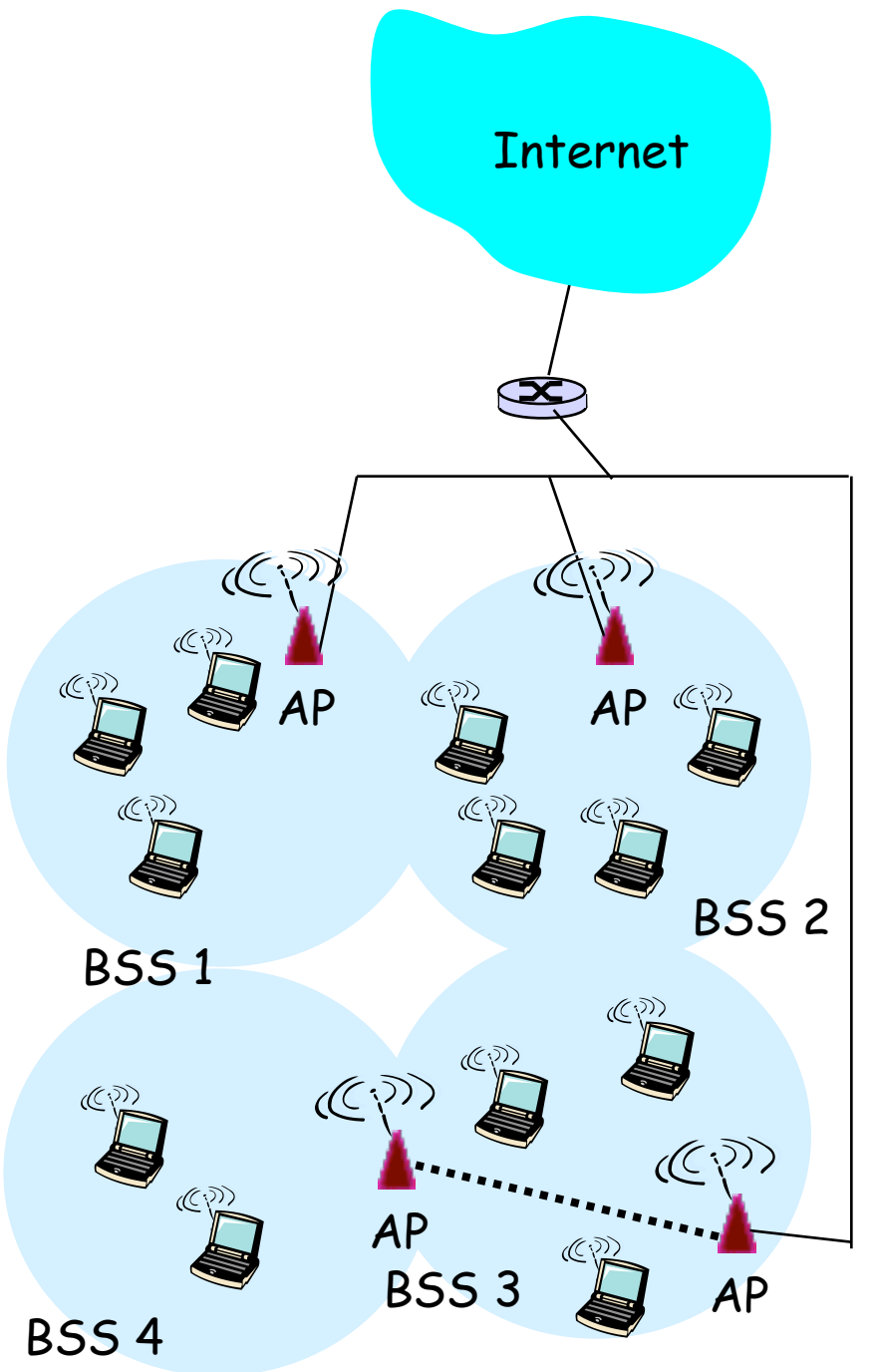

#### 802.11 Asociación

- **‣** Para poder comunicarse en un BSS los hosts deben primero asociarse a la red deseada (identificada por su SSID)
- **‣** ¿Como conocen el SSID?
	- **<sup>&</sup>gt;** La estación base envía periódicamente tramas (beacon) con su nombre (SSID) y su dirección MAC

Eso permite a los hosts escanear los canales y presentar al usuario los SSIDs observados para que elija

**<sup>&</sup>gt;** La estación base no envía tramas beacon (SSID oculto) y el administrador es responsable de configurar el SSID

Esto a veces se ve como una medida de seguridad pero es una medida de seguridad muy ligera. El SSID no se protege y si observas el canal y ves a otro host asociarse ves el SSID

#### 802.11 Asociación

- **Antes de transmitir un host sigue los pasos:** 
	- **>** Escanea permanentemente los canales en busca de tramas beacon (y los presenta al usuario para que elija o está configurado para buscar unos SSIDs que conoce)
	- **>** Una vez elegido el SSID realiza autentificación y asociacion
		- **+** Pide autorización al Access Point para estar en la red

Varios protocolos que permiten comprobar si el usuario tiene acceso a la red (con contraseña (SKA), autentificación abierta (OSA) que siempre se concede)

**+** Pide al Access Point que lo considere asociado a la red

Al completar este protocolo el host esta en el BSS

**>** Una vez realizada el host forma parte del BSS y puede enviar tramas (de nivel de enlace 802.11) a otros hosts del BSS o al router. El access point reenvia las tramas que recibe de ese host al medio

Normalmente lo primero que hace el host es usar protocolos de confiugracion de IP, enviar petición de DHCP para obtener IP y parámetros de configuración IP en la red de la estación

## 802.11 Asociación

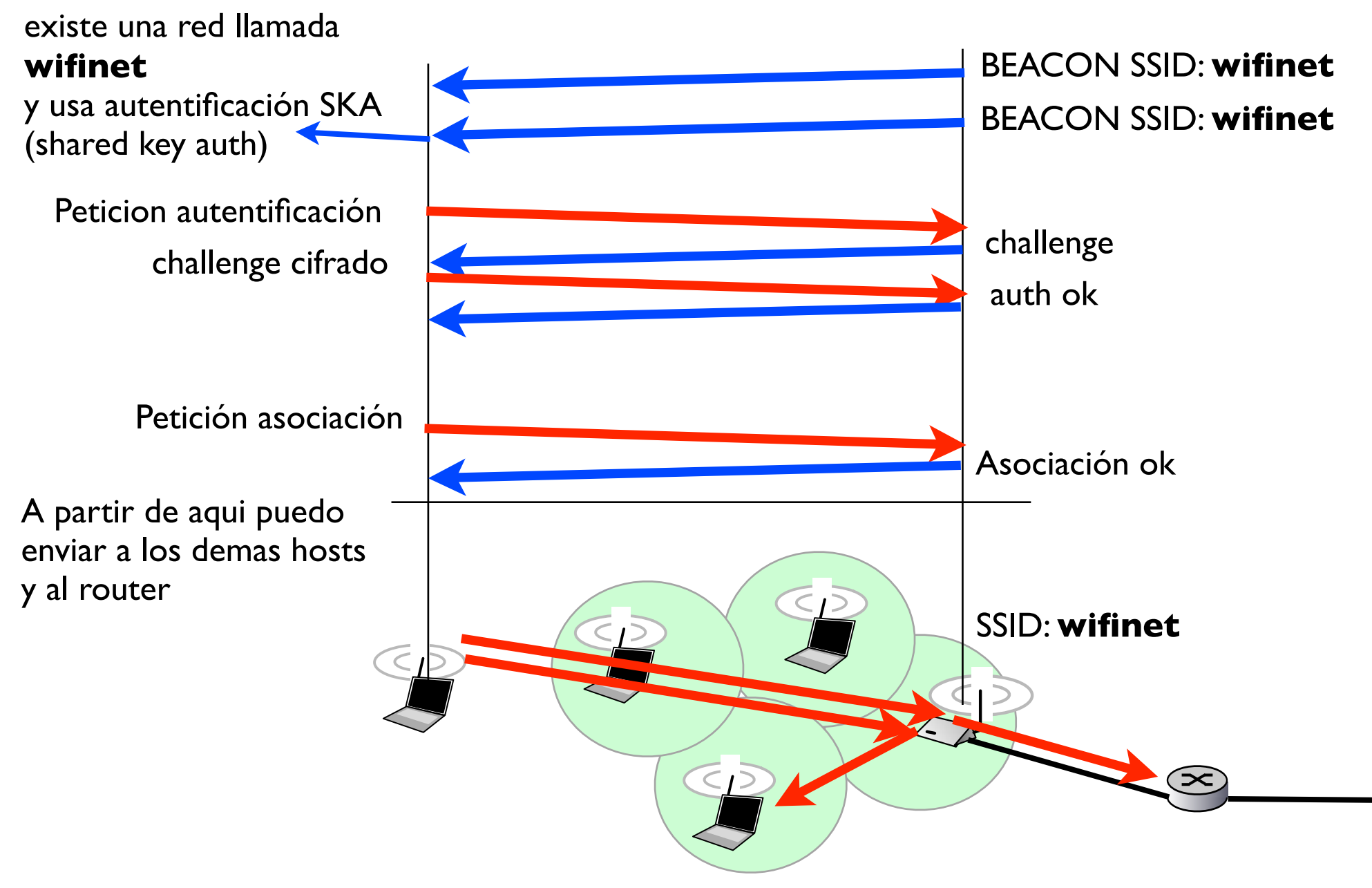

## 802.11 Acceso múltiple

- **‣** Acceso múltiple con problemas propios del medio inalámbrico
- **‣** Usa CSMA (carrier sense, si veo que alguien está enviando no envío)
	- **<sup>&</sup>gt;** No colisiona con transmisiones en curso
- ▶ Pero la detección de colisión es un problema
	- **<sup>&</sup>gt;** La señal se atenúa muy rápido por lo que es difícil comparar lo enviado con lo recibido. De hecho normalmente las NIC no pueden escuchar mientras envían
	- **<sup>&</sup>gt;** Existe el problema de terminales ocultos

A y C no se oyen entre si

No pueden saber que B ve una colisión

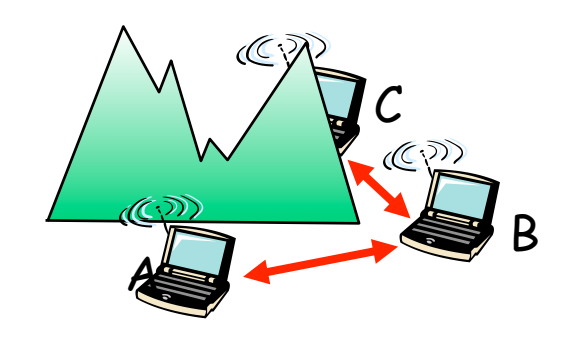

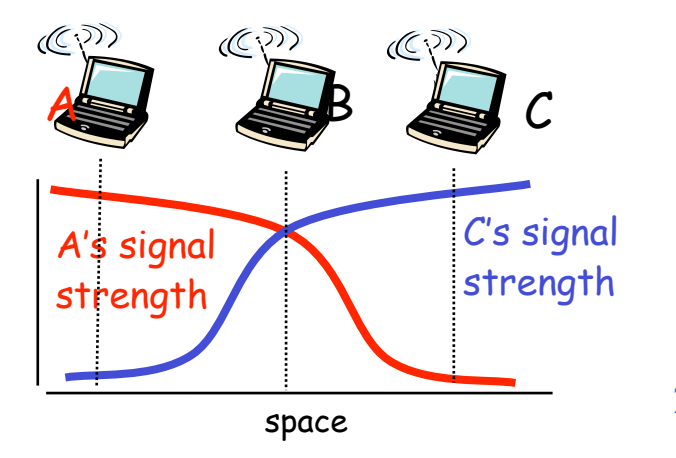

## 802.11 Acceso múltiple

- **‣** Problemas de potencia:
	- **<sup>&</sup>gt;** A oye al Access Point pero no a B

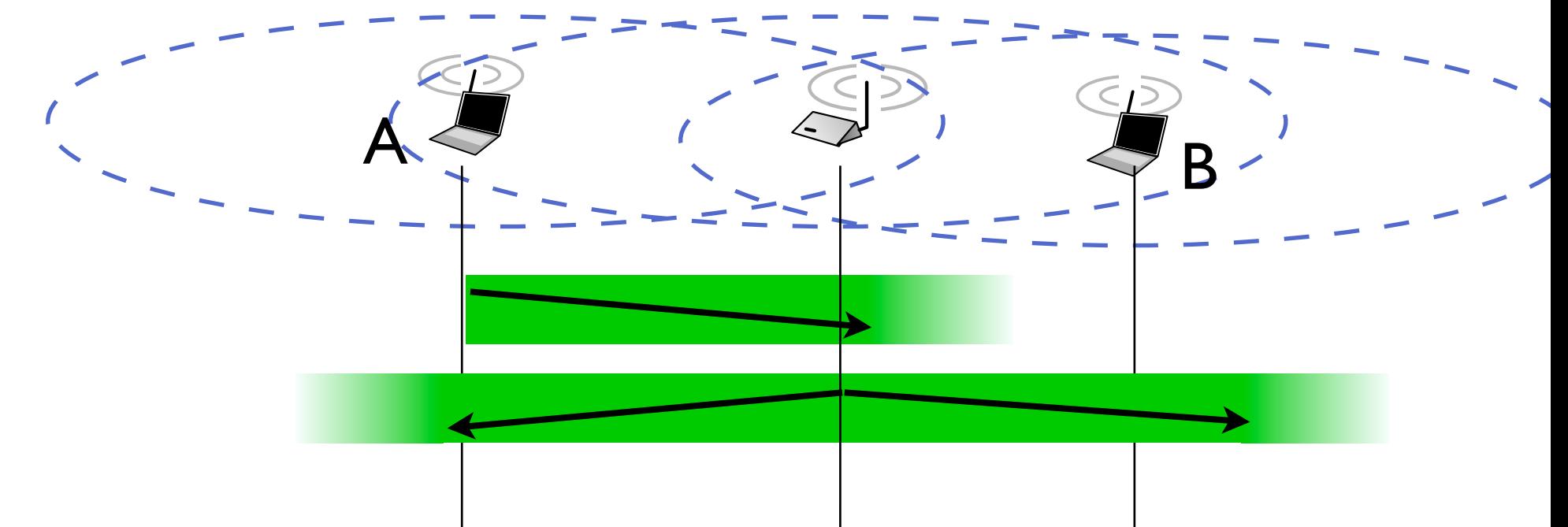

- En modo infraestructura el access point restransmite las tramas para que las oigan todos los hosts del BSS Las transmisiones host-host pasan siempre por el access point
- **‣ Esto no soluciona el problema del terminal oculto**

### 802.11 Acceso múltiple

▶ Si A y B quieren enviar a la vez a C ...

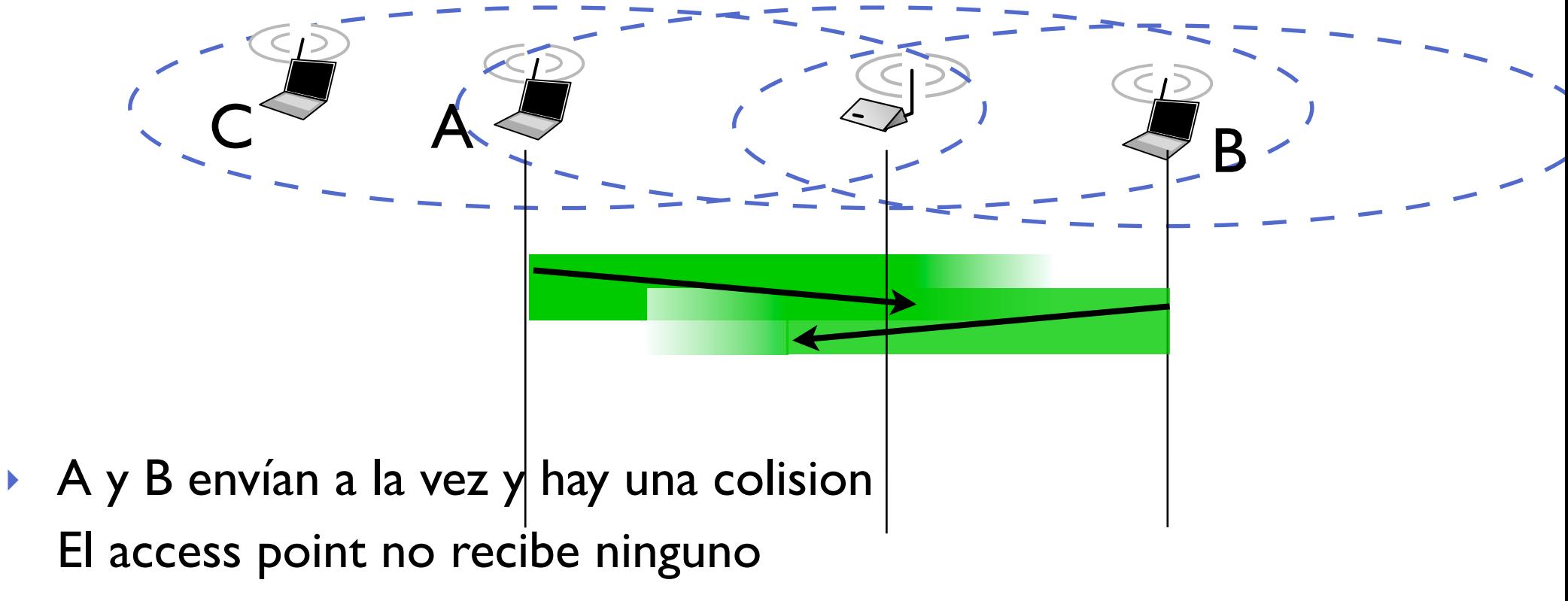

Pero ni A ni B pueden detectar la colisión porque están lejos

El access point no reenvía ninguno de los dos así que a C no recibe nada

### CSMA/CA

- **‣** Collision avoidance (evitación) en lugar de detección
- **‣** El receptor confirma (ACK) las tramas (ante los problemas para detectar si ha habido colisión)
- **‣** Se utilizan tiempos aleatorios cuando voy a transmitir
	- **<sup>&</sup>gt;** Las colisiones son caras porque no se pueden detectar rápido. 1 persistente es demasiado agresivo y provoca colisiones
	- **<sup>&</sup>gt;** Objetivo: evitar las colisiones causadas entre las estaciones que esperan que el medio quede libre
	- **>** No persistente

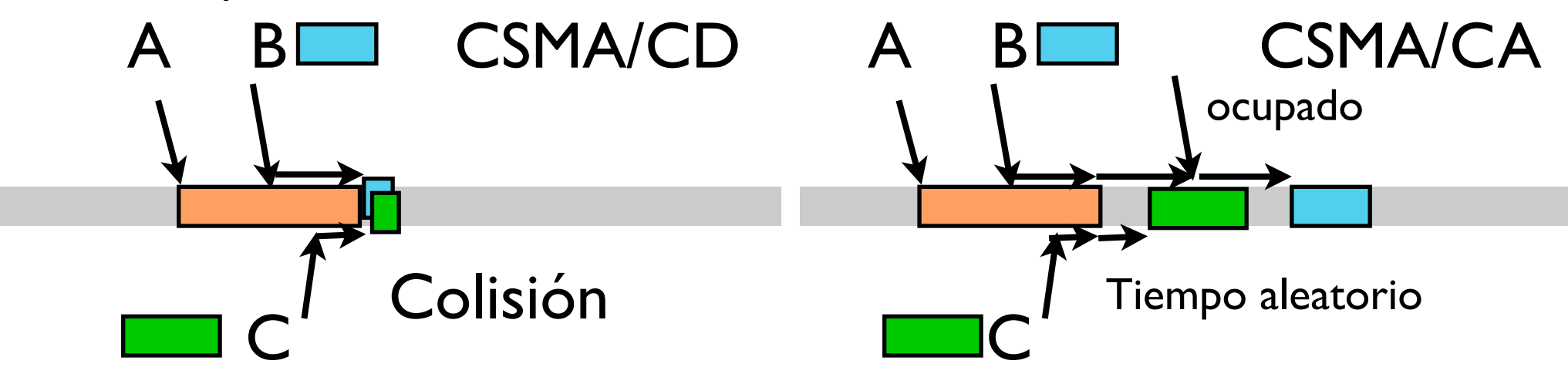

### CSMA/CA

- **‣** Emisor 802.11
	- **<sup>&</sup>gt;** Si el canal está vacío por un tiempo DIFS
		- **+** Envia la trama entera (sin CD)
	- **<sup>&</sup>gt;** Si el canal está ocupado
		- **+** Inicia un temporizador aleatorio (con backoff)
		- **+** El temporizador solo descuenta tiempo con canal libre
		- **<sup>+</sup>** Transmite cuando expire
		- **<sup>+</sup>** Si no recibe ACK aumenta el backoff
- **Receptor 802.11** 
	- **<sup>&</sup>gt;** Si recibo una trama
		- **+** Envía ACK después de un SIFS (SIFS<DIFS los ACKs tienen prioridad)

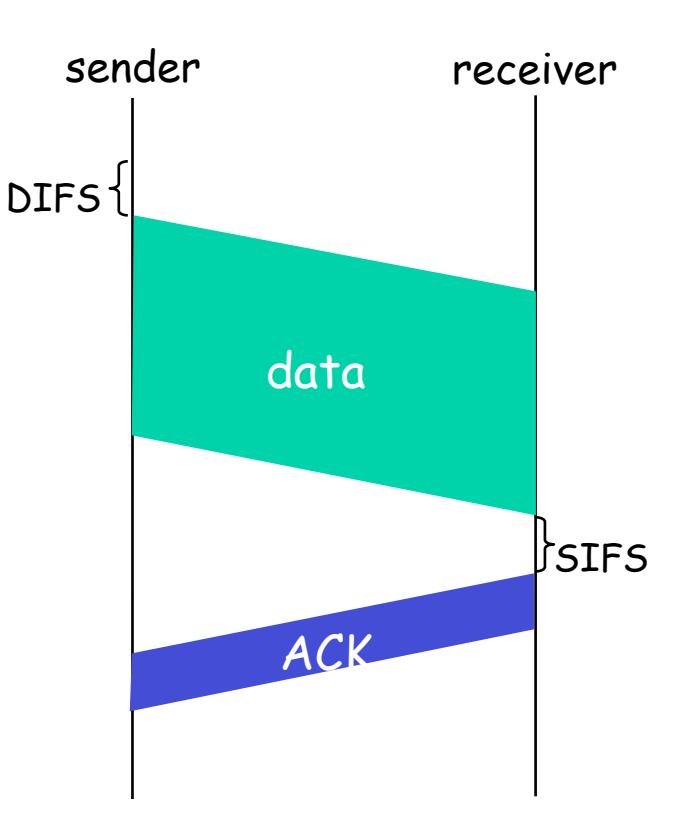

#### CSMA/CA

- **‣** Mejora: permitir al emisor reservar el canal para evitar colisiones en las tramas muy largas
	- **<sup>&</sup>gt;** El emisor envía una trama de RTS (request to send) a la estación base pidiendo el canal (usando CSMA/CA)

Los RTS pueden colisionar con otras tramas pero al menos son cortas

- **<sup>&</sup>gt;** La estación base envía el permiso en una trama CTS (Clear to send)
- **<sup>&</sup>gt;** Todos los nodos reciben la CTS
	- **<sup>+</sup>** El solicitante envia la trama
	- **<sup>+</sup>** El resto dejan libre el canal
- Evita completamente las colisiones
	- **>** A costa de más retardo
	- **>** Normalmente se activa sólo para tramas por encima de una longitud

## Ejemplo

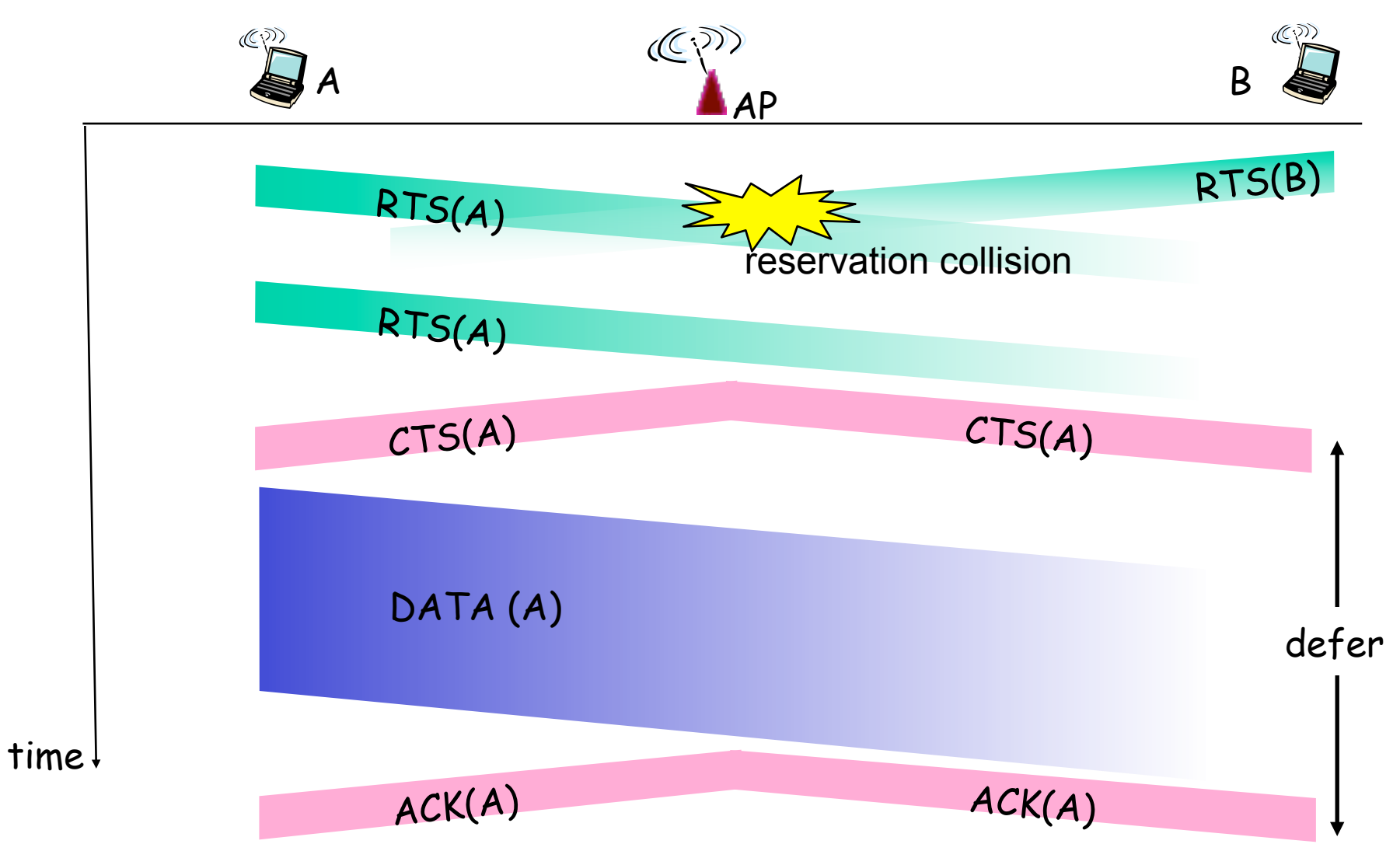

#### Coordination function

- **‣** Esto es conocido como funcionamiento con funcion de coordinación distribuida **DCF**
- **‣** El estandar tambien soporta tipo polling Point Cordination Function (PCF)
- **‣** En modo Adhoc solo se usa la DCF
- **‣** En modo infraestructura se pude usar DCF o DCF+PCF
	- **<sup>&</sup>gt;** Contention Free Periods (con PCF) + Contention Periods (con DCF)
- **‣** Pero PCF no se usa mucho
- **‣** 802.11e HCF Hybrid Cordination Function y soporte de QoS

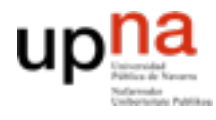

# Resumiendo

- Control de acceso al medio más complicado que en Ethernet
	- Hay ACKs en el nivel de enlace
	- Hay retransmisiones en el nivel de enlace
	- Hay autentificacion/asociacion
	- El access point retransmite tramas
	- CSMA
	- Pero CSMA/CA en lugar de CD, colisiones costosas mejor evitar
	- Se pueden usar técnicas de reserva de canal

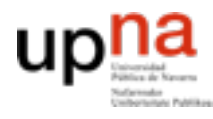

# **Conclusiones**

- Prestaciones ALOHA y CSMA
	- CSMA eficiente cuando a<<1
	- ALOHA eficiencia baja pero independiente de a
- CSMA/CD
- CSMA/CA y mecanismos cuando no se pueden detectar colisiones (i.e. Inalámbrica)

#### **Extras**

- **‣** Formato de tramas de 802.11
- **‣** Seguridad en 802.11

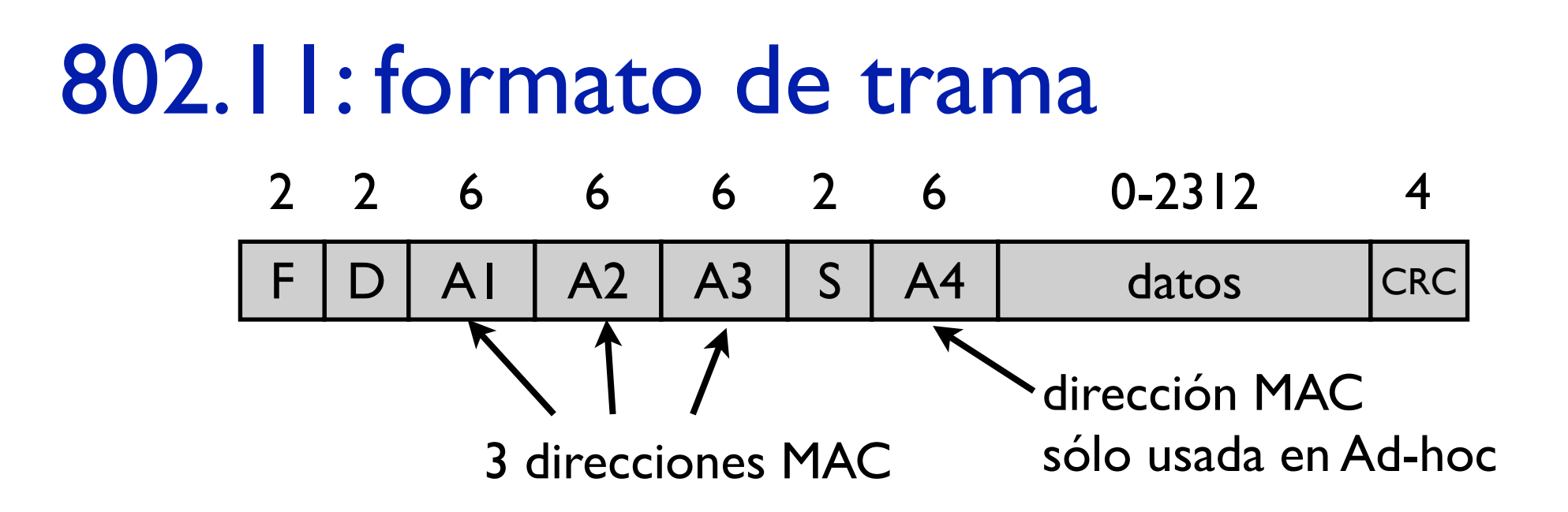

- **‣** S: secuencia de la trama
	- **<sup>&</sup>gt;** necesario para el ACK
- **‣** 4 direcciones MAC
	- **<sup>&</sup>gt;** A1: MAC destino. Wireless host que debe recibir esta trama
	- **<sup>&</sup>gt;** A2: MAC origen. Wireless host que envia esta trama
	- **<sup>&</sup>gt;** A3: MAC router asociado al access point
	- **>** A4: usada en modo Ad-hoc o para interconectar access-points a traves de la red inalambrica (WDS)

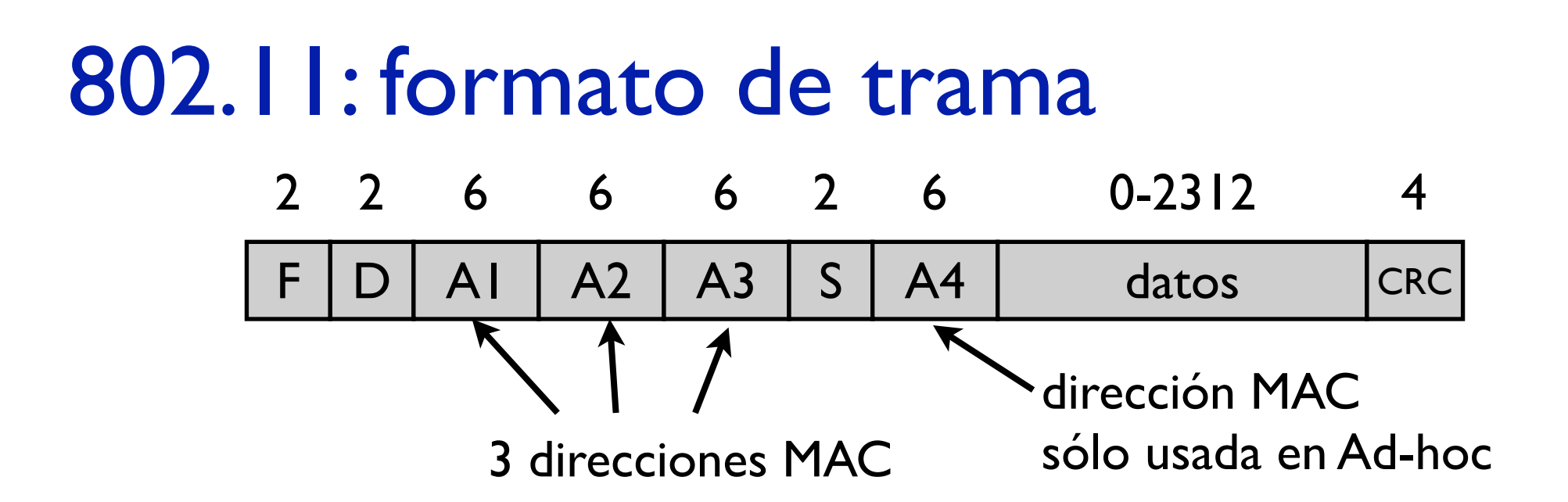

- **‣** F frame control
	- **<sup>&</sup>gt;** Flags y tipo de la trama (Data, ACK, RTS o CTS)
- **‣** D duración
	- **>** Tiempo por el que se solicita el canal En RTS/CTS

#### 802.11 tipos de tramas

**‣** El campo de control de la trama permite definir tipos y subtipos de tramas

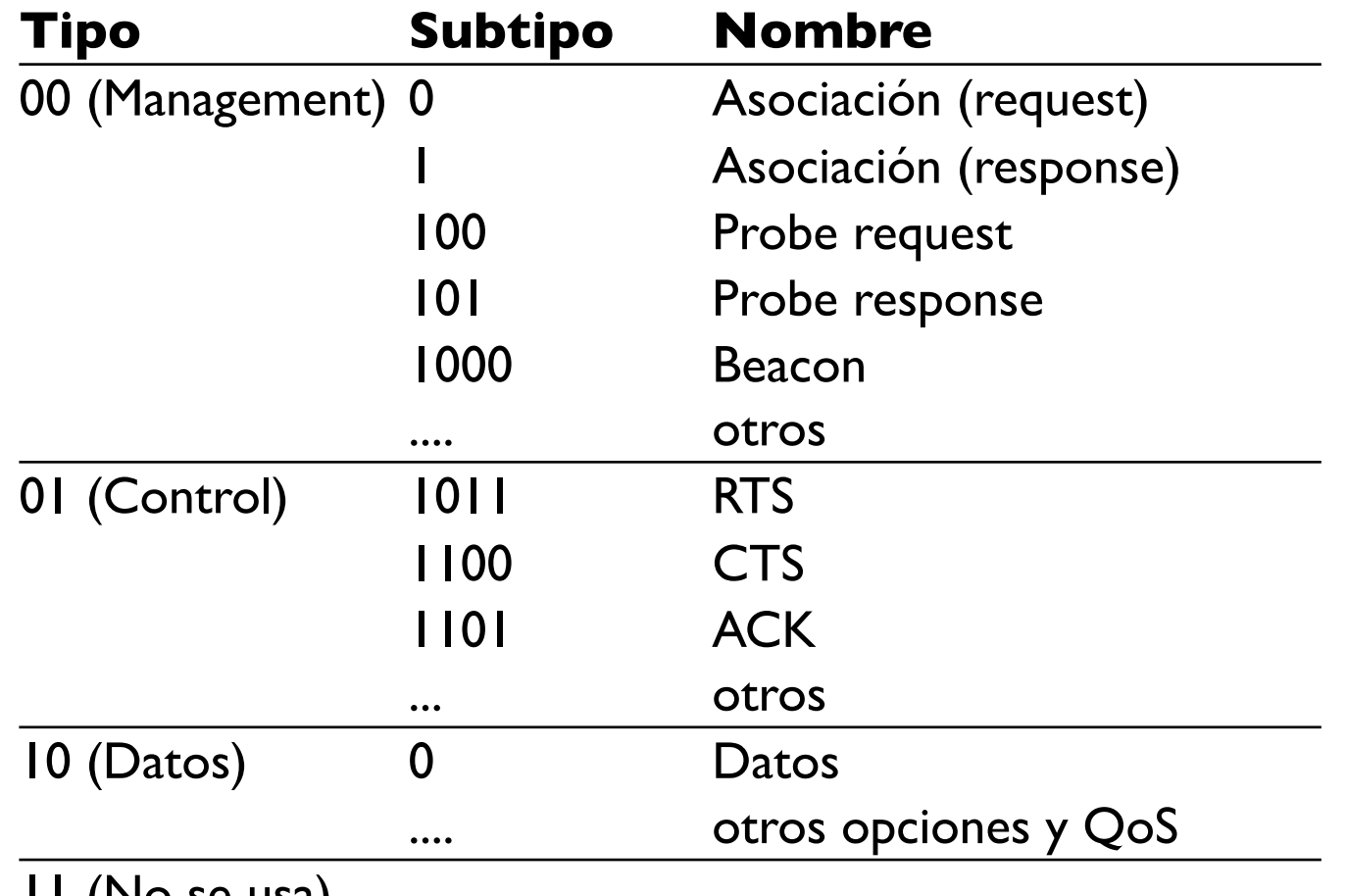

11 (No se usa)

### Por qué 3 direcciones?

- **‣** El access point es un dispositivo de nivel de enlace
- **‣** Para los dispositivos conectados al access point no debe haber diferencia entre hosts alámbricos o inalámbricos
- **‣** Como funcionaría el ARP aqui?

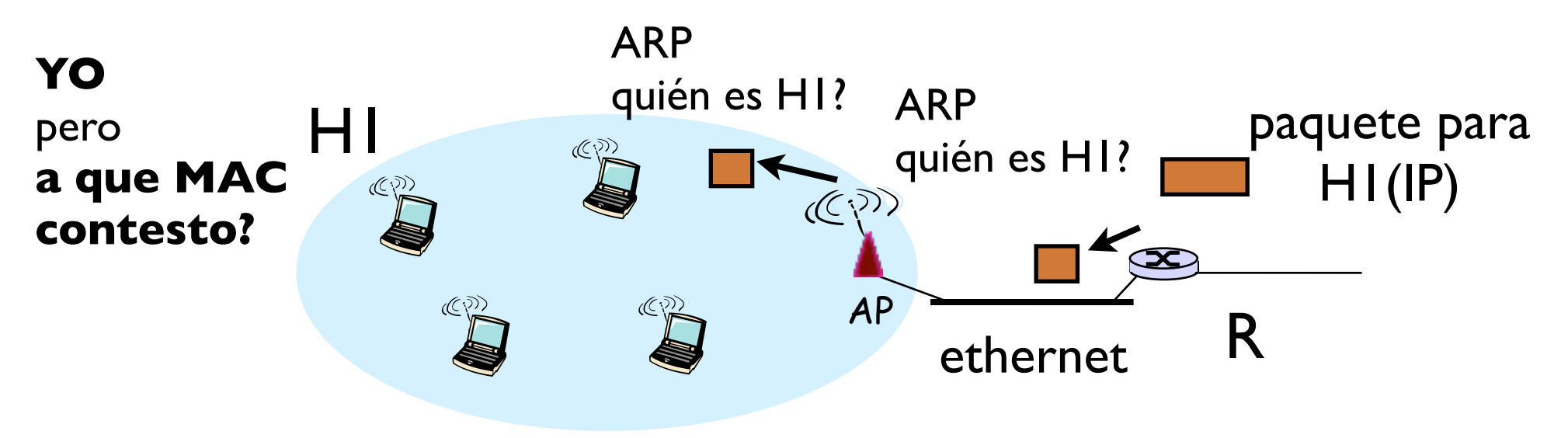

## Ejemplo

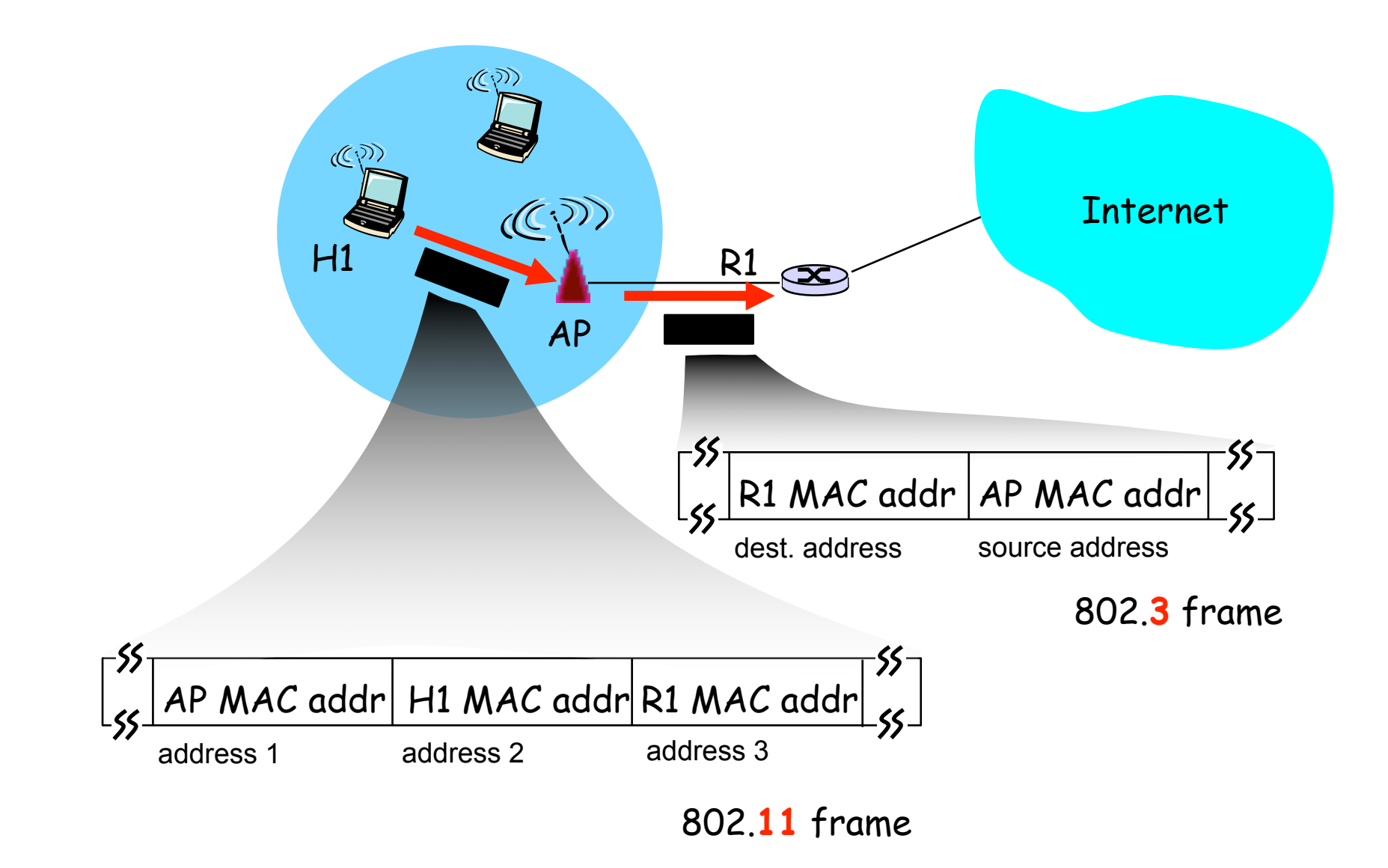

## Seguridad en redes 802.11

#### **‣ Wired Equivalen Privacy (WEP)**

Conseguir en la red inalámbrica el mismo nivel de privacidad que en una de cable

- **‣** Proteger la confidencialidad de los datos que se transmiten por el aire: cifrar las tramas de datos
- **‣** Proteger la integridad de los mensajes
- **‣** Se utiliza el algoritmo de cifrado RC4
	- **<sup>&</sup>gt;** Originalmente era un algoritmo propietario de RCA Security
	- **<sup>&</sup>gt;** Pero se publicó de forma anónima en Internet y se popularizó El algoritmo cifra a gran velocidad y parecía muy seguro
	- **<sup>&</sup>gt;** Con el tiempo se le han ido encontrando algunos problemas...

#### RC4

- ▶ Rivest Cipher 4 (RC4) Rivest es Ron Rivest la R de RSA
- **‣** Algoritmo de cifrado de tipo clave secreta

Se basa en generar una serie pseudo-aleatoria a partir de la clave secreta. El mensaje se cifra con una clave de la misma longitud que el mensaje pero que depende de la clave original (intento de hacer un cifrado de Vernan)

**‣** Cifrado de Vernan cifrar con una secuencia aleatoria tan larga como el mensaje (el destino necesita poder generar la misma secuencia aleatoria)

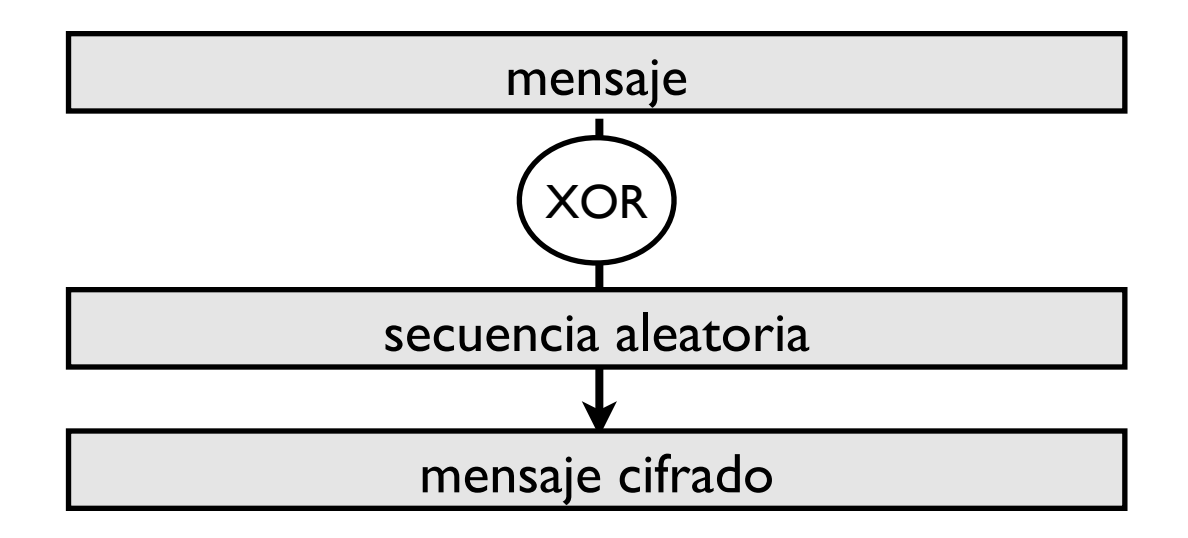

### RC4

- **‣** Como consigo que origen y destino puedan generar la misma secuencia aleatoria?
- **‣** Algoritmo RC4 es un generador de secuencia pseudoaleatoria a partir de una semilla de tamaño determinado (256 bytes)
- **‣** Utilizo como semilla una clave secreta entre emisor y receptor Un atacante no puede generar la secuencia sin la semilla

clave RC 4 secuencia aleatoria de clave (keystream)

- **‣** Usandolo en WiFi
	- **>** Para cifrar cada paquete debo empezar de nuevo la secuencia
	- **>** Demasiado facil de descifrar comparando paquetes
	- **>** Añadimos una parte variable a la semilla: vector de inicialización (IV)

#### WEP

**‣** A los datos de la trama se les añade un CRC para proteger la integridad y se cifran con RC4

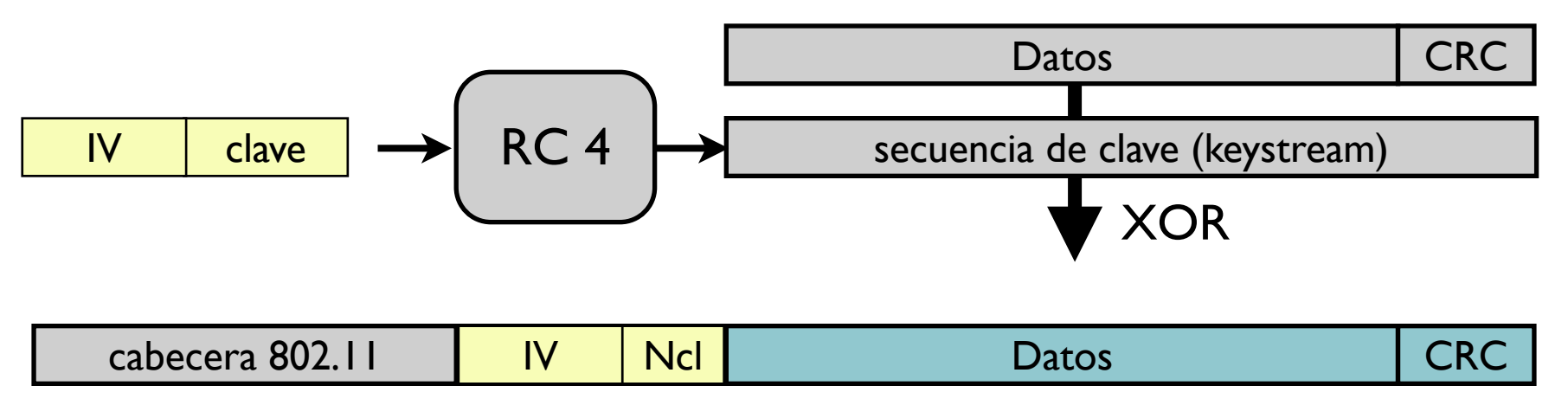

- **‣** Se usan una clave de 64 o 128 bits
	- **<sup>&</sup>gt;** Vector de inicialización de 24 bits
	- **<sup>&</sup>gt;** Secreto compartido de 40 o 104 bits
- **‣** El vector de inicialización se cambia en cada paquete para cifrar cada paquete con diferente secuencia. Se envía en cada paquete para que el destinatario sea capaz de descifrar.

#### WEP

- **‣** Enviando con WEP
	- **>** El terminal calcula el CRC del paquete y cifra el paquete con WEP
	- **>** El paquete se envía al access point
	- **>** El access point descifra el paquete y si el CRC es inválido lo tira
	- **>** El access point puede cifrarlo con otro IV y enviarlo

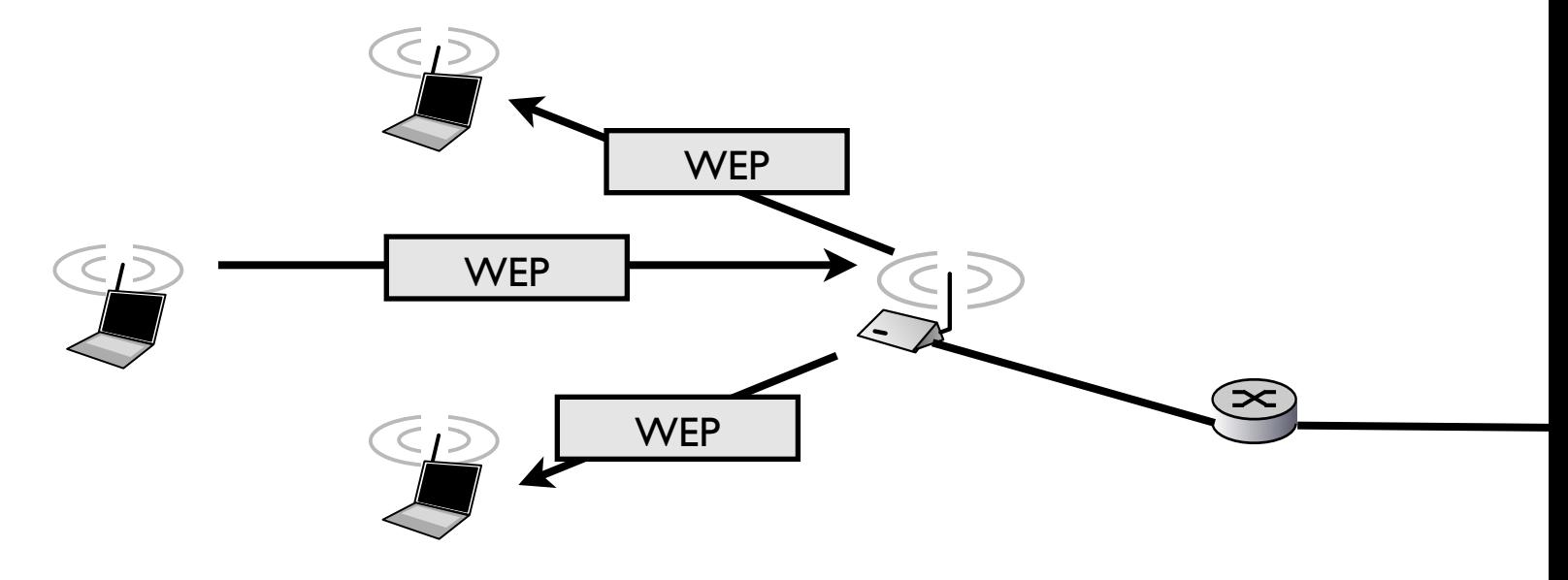

- **‣** Un intruso
	- **>** No puede descifrar los paquetes que le llegan
	- **>** No puede generar paquetes válidos para otros

#### Ventajas

- **‣** Autentificación sencilla: los usuarios que conozcan la clave pueden usar la red inalámbrica
- ▶ Protección de integridad y confidencialidad "razonable"

**<sup>&</sup>gt;** o no?

## Seguridad en WiFi (escenarios)

**‣** Opción 1: Red wifi abierta SSID se anuncia

Autentificación abierta (se autoriza a todo el que lo pide) No hay encriptación (WEP desactivado)

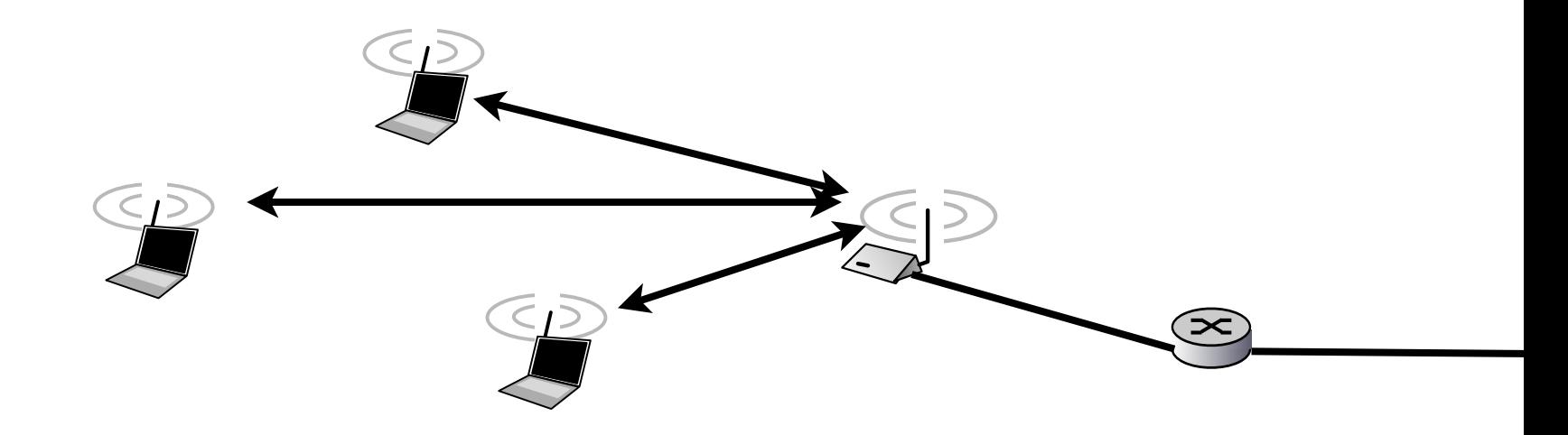

## Seguridad en WiFi (escenarios)

**‣** Opción 2: Red wifi con WEP

SSID se anuncia

*Se puede ocultar el SSID pero un sniffer puede verlo en las tramas de autentificación/ asociación de los usuarios autorizados* 

Autentificación abierta (se autoriza a todo el que lo pide)

*Se puede poner autentificación SKA pero se considera que disminuye la seguridad*

Hay encriptación WEP

*Solo los que conozcan la clave pueden enviar/recibir*

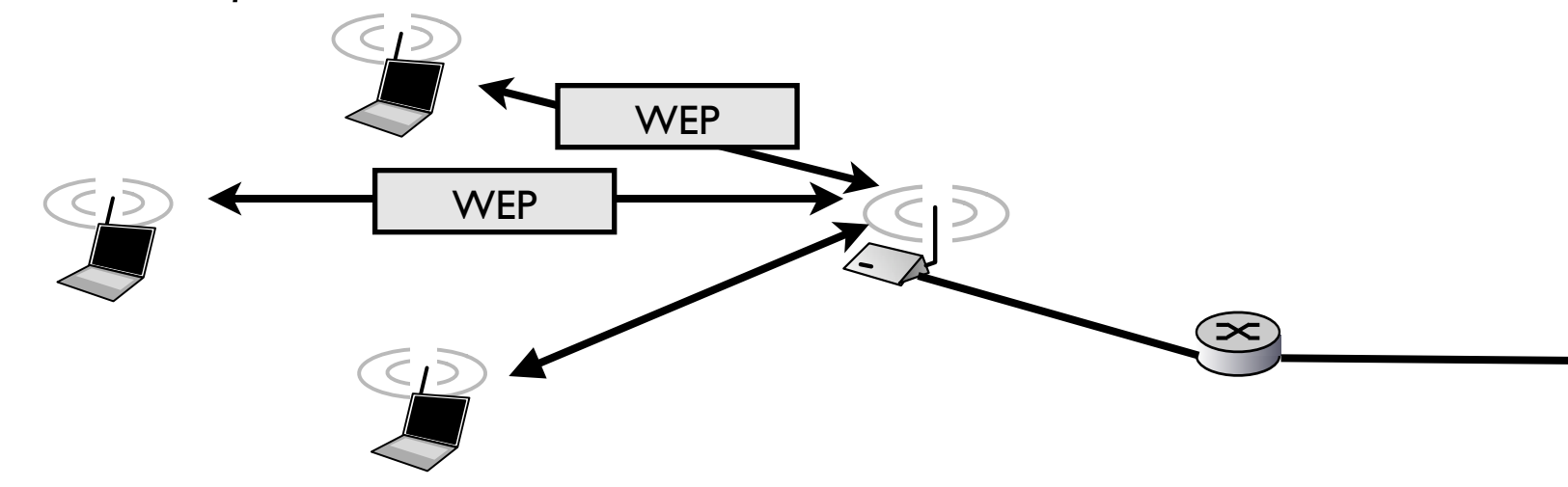

## Seguridad en WiFi (escenarios)

**‣** Opción 3: otros...

SSID se anuncia

Autentificación abierta (se autoriza a todo el que lo pide)

No hay encriptación (WEP desactivado)

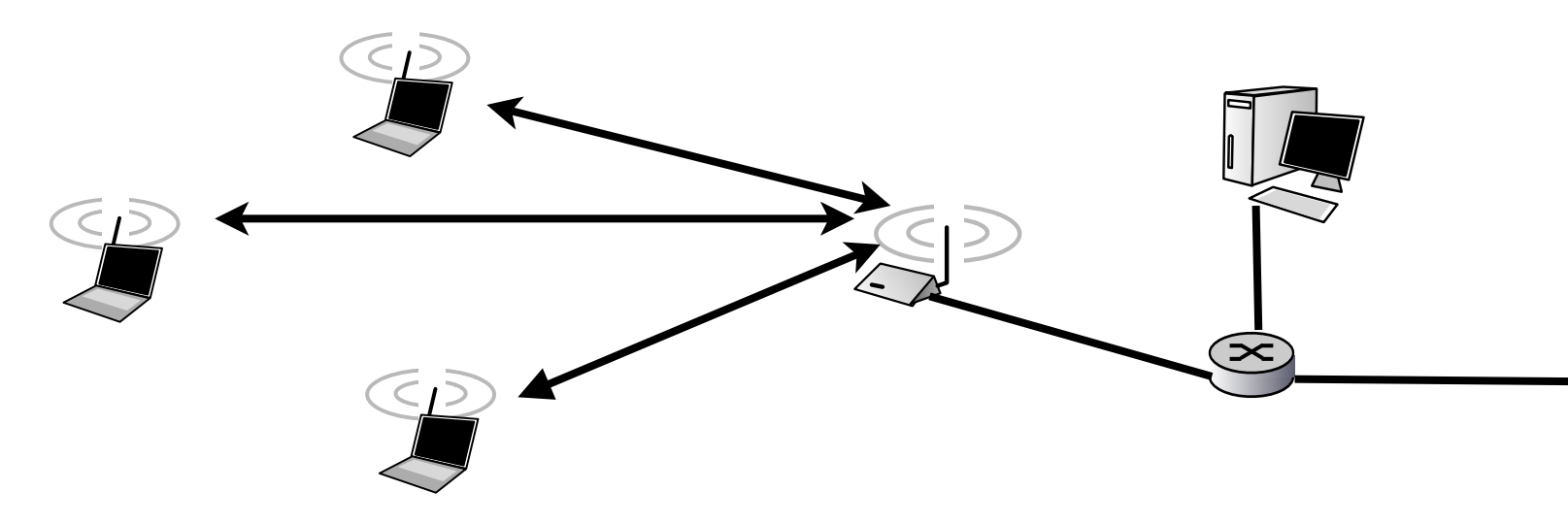

- **‣** Autentificacion via Web por el usuario
	- **>** En el router de salida se corta el acceso a direcciones MAC o IP